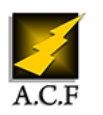

# **VMWARE VSPHERE 7 FAST TRACK**

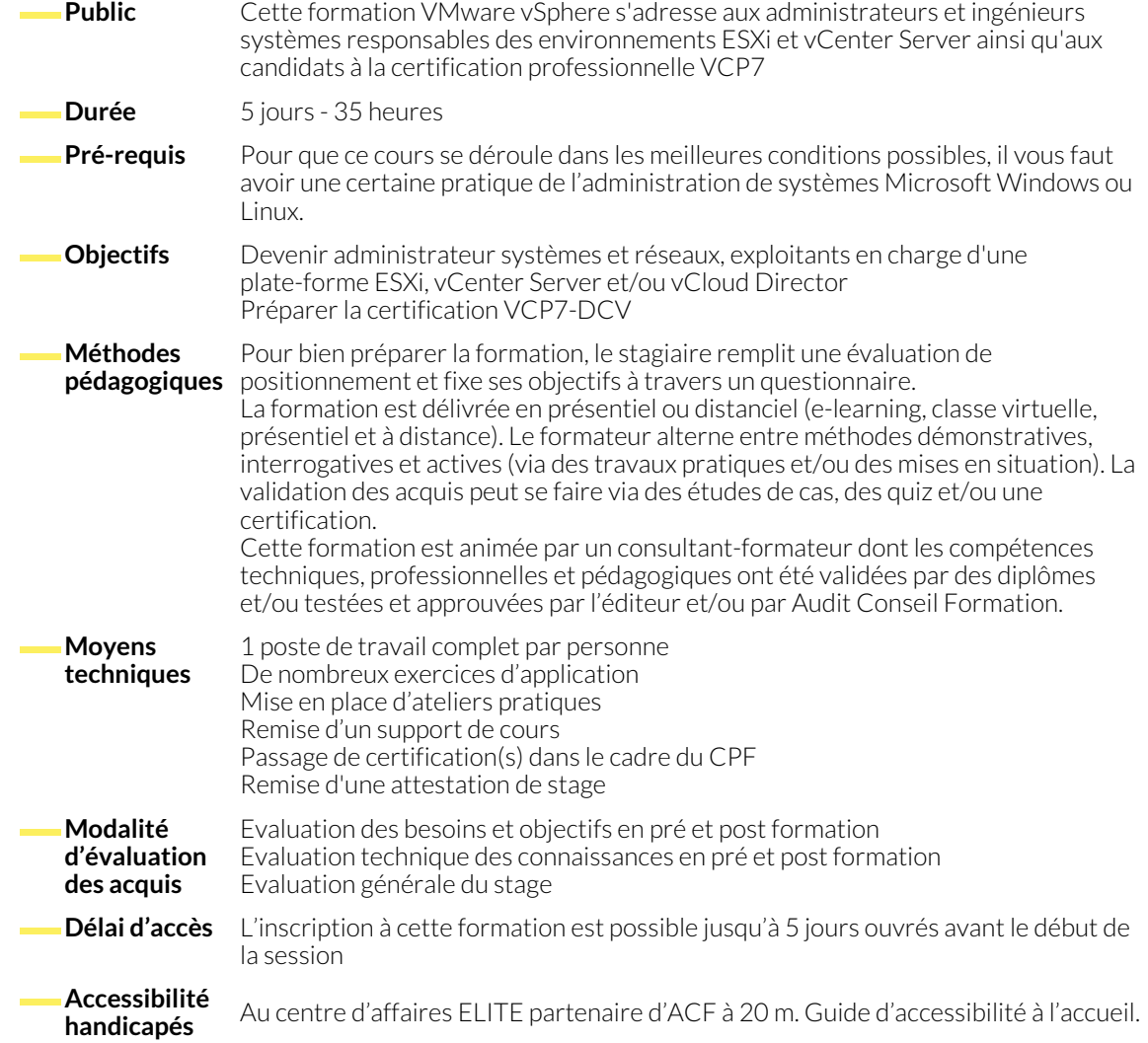

### **1. CENTRE DE DONNÉES VIRTUALISÉ**

- Introduction à la virtualisation et aux composants vSphere
- Expliquer les concepts de virtualisation de serveur, des réseaux et du stockage
- La place de vSphere au sein d'une architecture de Cloud

### **2. CRÉATION DE MACHINES VIRTUELLES**

- Les concepts relatifs aux machines virtuelles et en particulier les aspects matériels et les fichiers qui les contiennent
- Déployer une machine virtuelle
- **3. VMWARE VCENTER SERVER**
	- Introduction à l'architecture vCenter Server
	- Introduction à l'appliance vCenter Server
	- Installer et configurer une appliance vCenter Server
- Installer et utiliser des interfaces client vSphere
- Description de l'architecture ESXi et configuration des différents paramètres ESXi
- Expliquer l'importance des outils VMware
- Décrire comment importer un modèle OVF
- Utiliser le client web vSphere
- Configurer l'authentification unique VMware vCenter (SSO) et le contrôleur de services de la plate-forme VMware
- Gérer les objets et les licences d'inventaire de vCenter Server

## **4. DÉPANNER VSPHERE**

- Utiliser une approche structurée pour résoudre les problèmes dans vSphere
- Discuter des options pour exécuter les commandes vSphere

## **5. CONFIGURATION ET ADMINISTRATION DE RÉSEAUX VIRTUELS**

- Définir, créer et administrer un switch virtuel standard
- Définir et modifier les propriétés d'un switch virtuel standard
- Décrire le regroupement NIC d'un groupe de ports de switch standard

## **6. CONFIGURATION ET ADMINISTRATION DU STOCKAGE VIRTUEL**

- Introduction aux protocoles de stockage et au nommage des équipements
- Configurer ESXi avec iSCSI, NFS et le stockage Fibre Channel
- Créer et administrer les datastores VMFS de vSphere

## **7. GESTION DES MACHINES VIRTUELLES**

- Déployer des machines virtuelles par clonage ou à l'aide de modèles
- Modifier et administrer les machines virtuelles
- Créer et gérer les instantanés de machines virtuelles (snapshots)
- Mettre en oeuvre vSphere vMotion® et réaliser des migrations à l'aide de vSphere Storage vMotion

## **8. GESTION DES RESSOURCES ET SUPERVISION**

- Introduction aux concepts de processeur et mémoire virtuels
- Décrire les méthodes d'optimisation de processeur et de la mémoire
- Configurer et gérer des pools de ressources

## **9. HAUTE DISPONIBILITÉ ET TOLÉRANCE DE PANNE VSPHERE**

- Nouvelle architecture de vSphere High Availability (HA)
- Configurer et administrer un cluster vSphere High Availability
- Utiliser les paramètres avancés
- Décrire, créer et gérer un switch distribué
- Résoudre les problèmes réseau virtuel
- Introduction aux datastores VMware Virtual SAN
- Dépanner le stockage virtuel
- Créer des vApps
- Décrire les types de contenus des librairies
- Dépanner les machines virtuelles et les instantanés

- Utiliser les graphiques de performance et les alertes de vCenter Server pour le suivi de la consommation des ressources
- Utiliser vRealize Operations Manager pour la gestion et la surveillance du datacenter
- Activer la tolérance aux pannes sur les machines virtuelles
- Introduction à VMware vSphere Replication et a vSphere Data Protection
- Dépanner vSphere HA

## **10. ÉVOLUTIVITÉ**

- Découvrir les fonctionnalités d'un cluster vSphere DRS (Distributed Resource Scheduler)
- Créer un cluster vSphere DRS
- Afficher des informations sur un cluster vSphere DRS
- Dépanner des clusters vSphere DRS

### ● Repérer et utiliser des fichiers journaux importants de vSphere

#### **11. VSPHERE UPDATE MANAGER ET MAINTENANCE D'HÔTES**

- Décrire, installer et configurer vSphere Update Manager
- Décrire et utiliser des profils d'hôtes

● Utiliser les baselines et assainir les hôtes ESXi

● Installer vCenter Server sur un système Windows

● Effectuer la gestion des correctifs

● Dépanner ESXi et vCenter Server

#### **12. INSTALLATION DES COMPOSANTS DE VMWARE VSPHERE**

- Installation d'ESXi
- Identifier les pré-requis d'un hôte ESXi pour le démarrer à partir de SAN
- Identifier les pré-requis système pour installer vCenter Server
- **NOUS CONTACTER**

16, ALLÉE FRANÇOIS VILLON 38130 ÉCHIROLLES

**Téléphone E-mail**

#### **Siège social Centre de formation**

87, RUE GÉNÉRAL MANGIN 38000 GRENOBLE

04 76 23 20 50 - 06 81 73 19 35 contact@audit-conseil-formation.com

#### **Suivez-nous sur les réseaux sociaux, rejoignez la communauté !**

**(in** ACF Audit Conseil Formation **CO** @ACF\_Formation **ACFAUDITED** ACFauditconseilformation

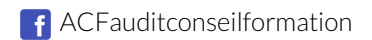